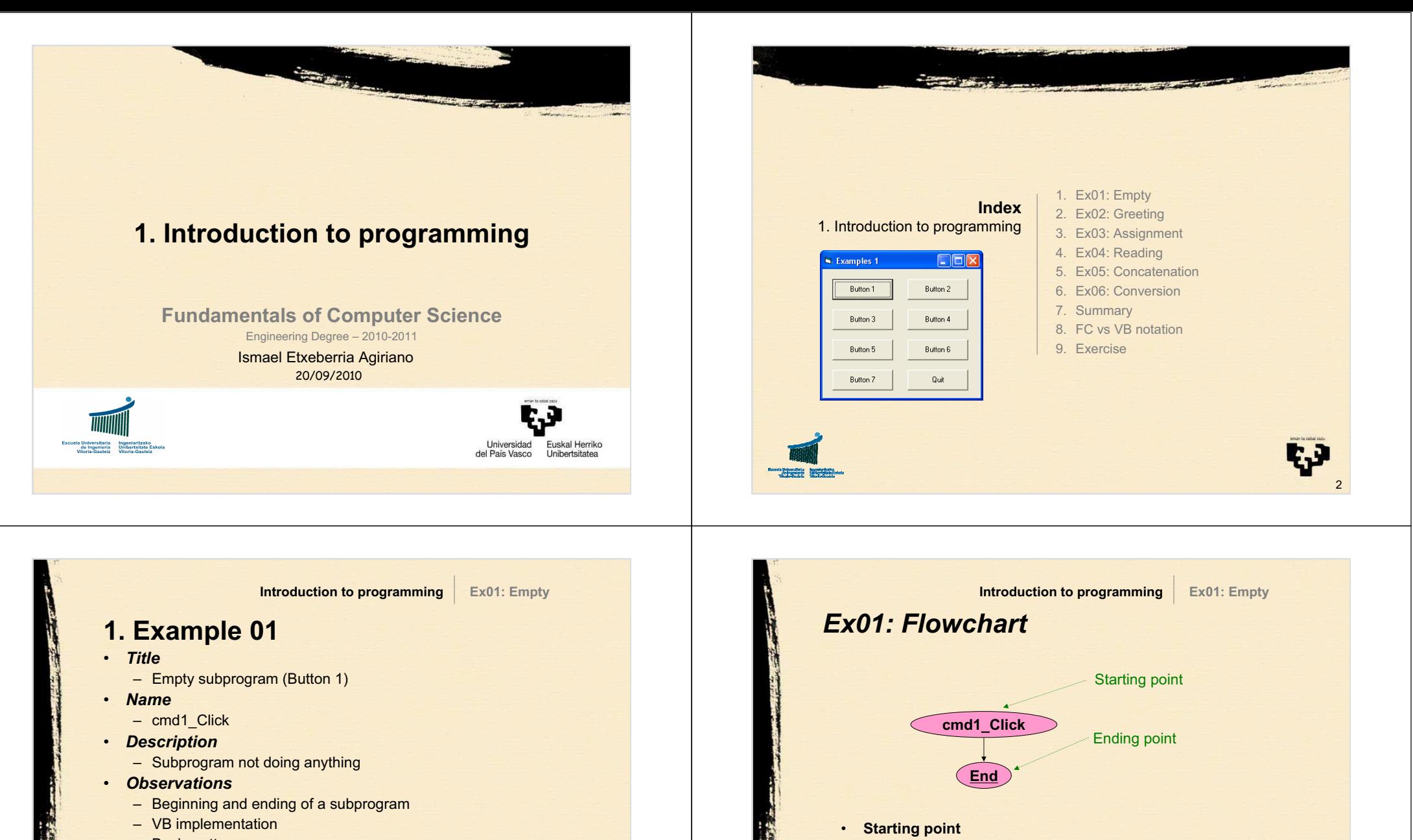

• Subprogram name

• Unique for each flowchart

**Ending point**

• FC code: <u>End</u>

•

• Control name (cmd1) + event (Click)

3

4

- Basic pattern
- 

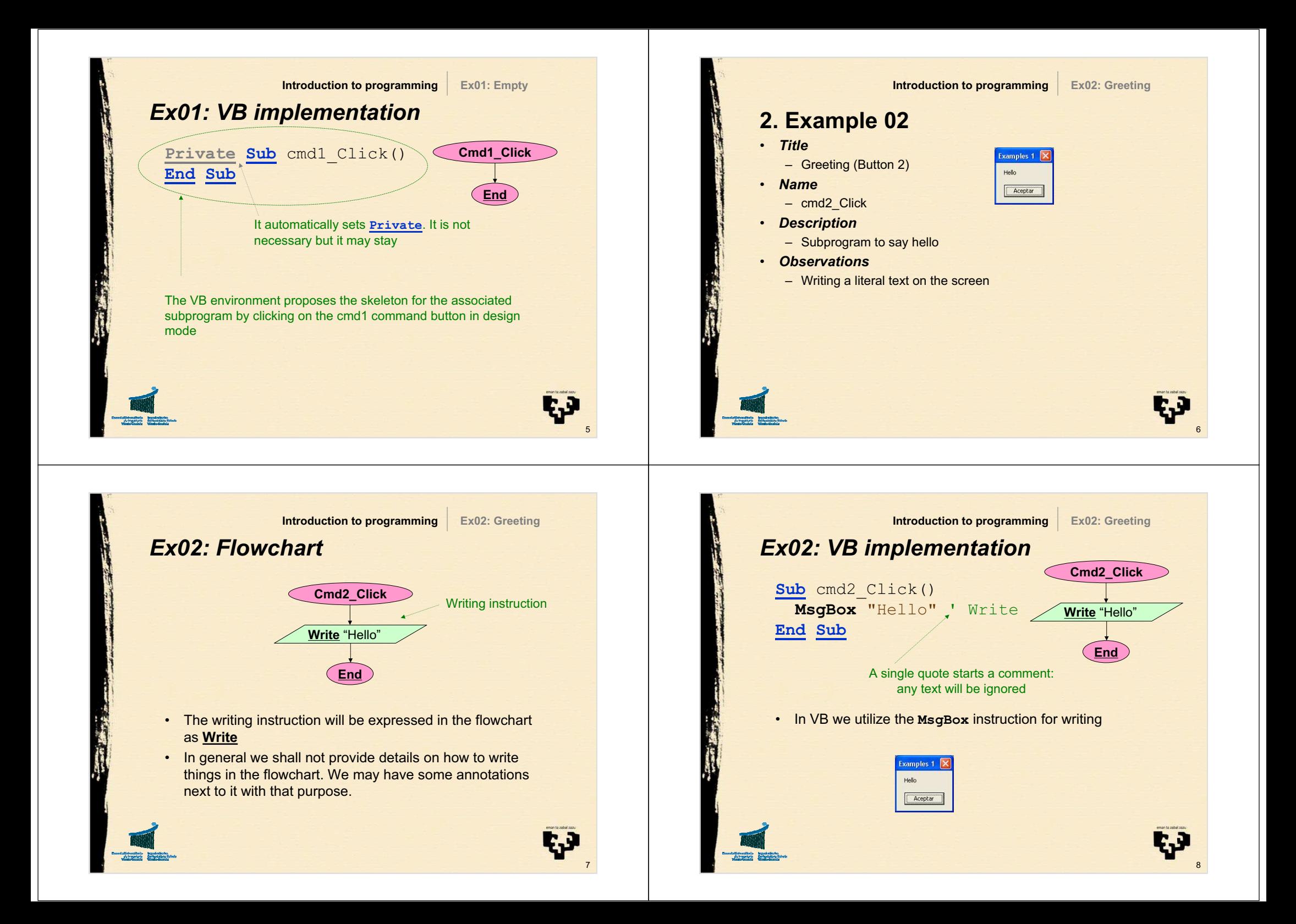

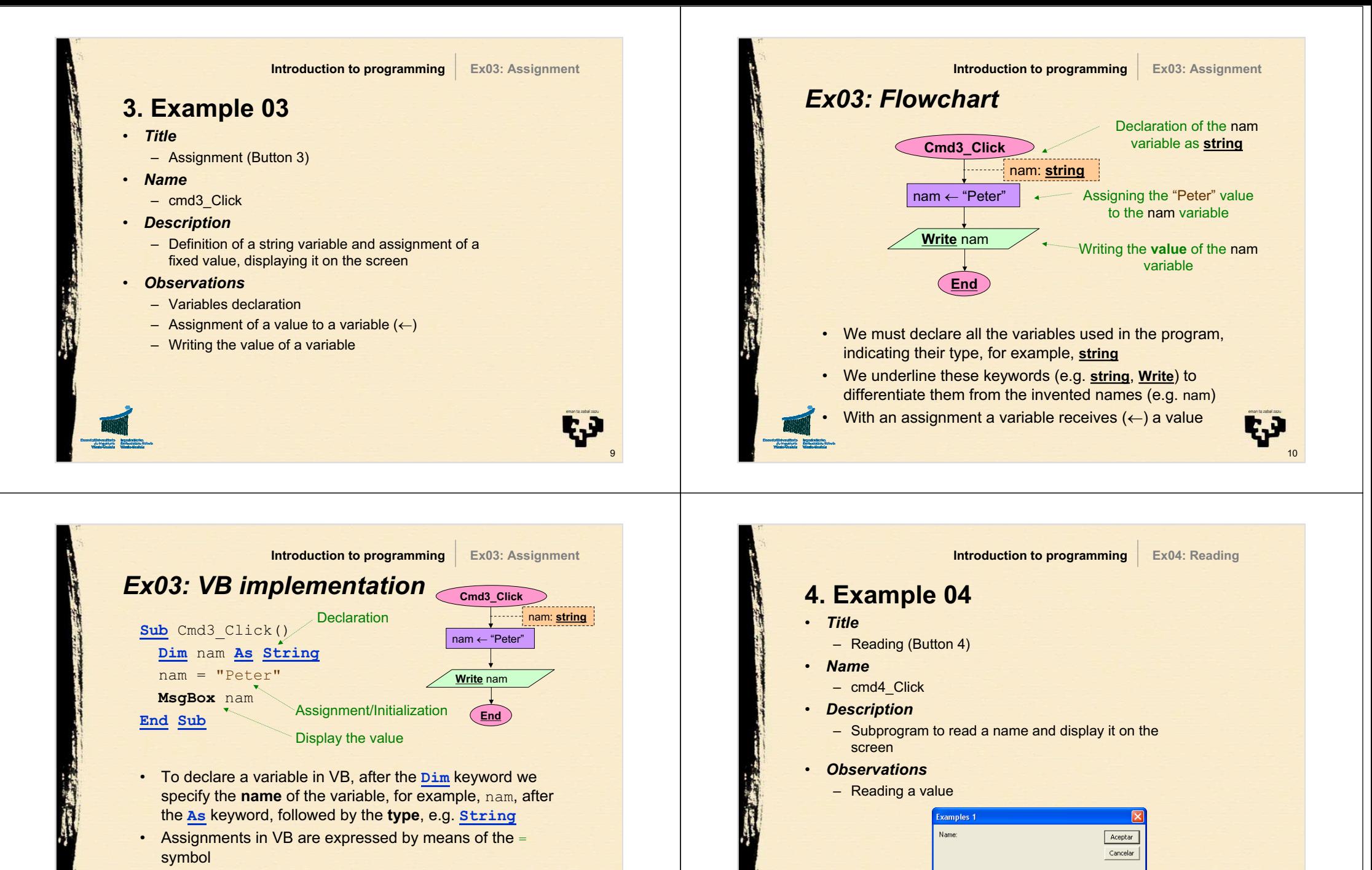

11

t.J

- The left part of an assignment must always have a variable and the right part an expression to be evaluated
	- Do not mix assignment and equality!

•

12

Peter

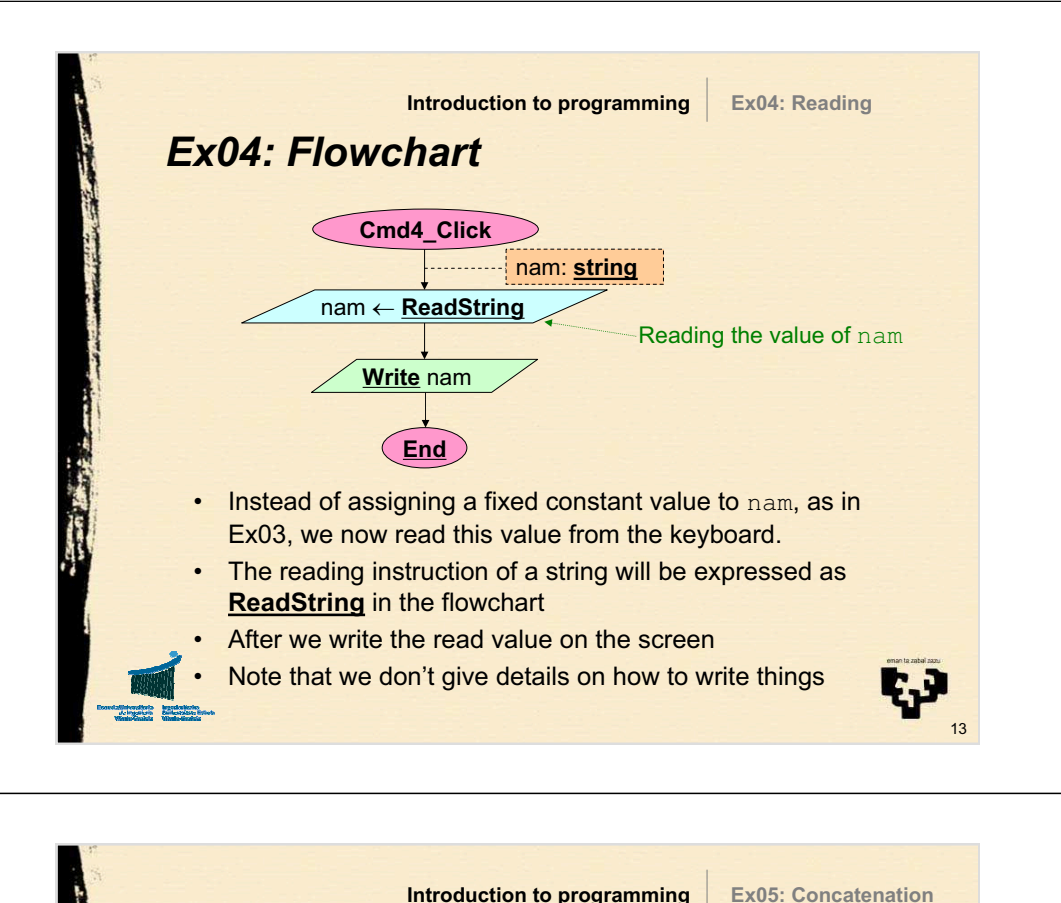

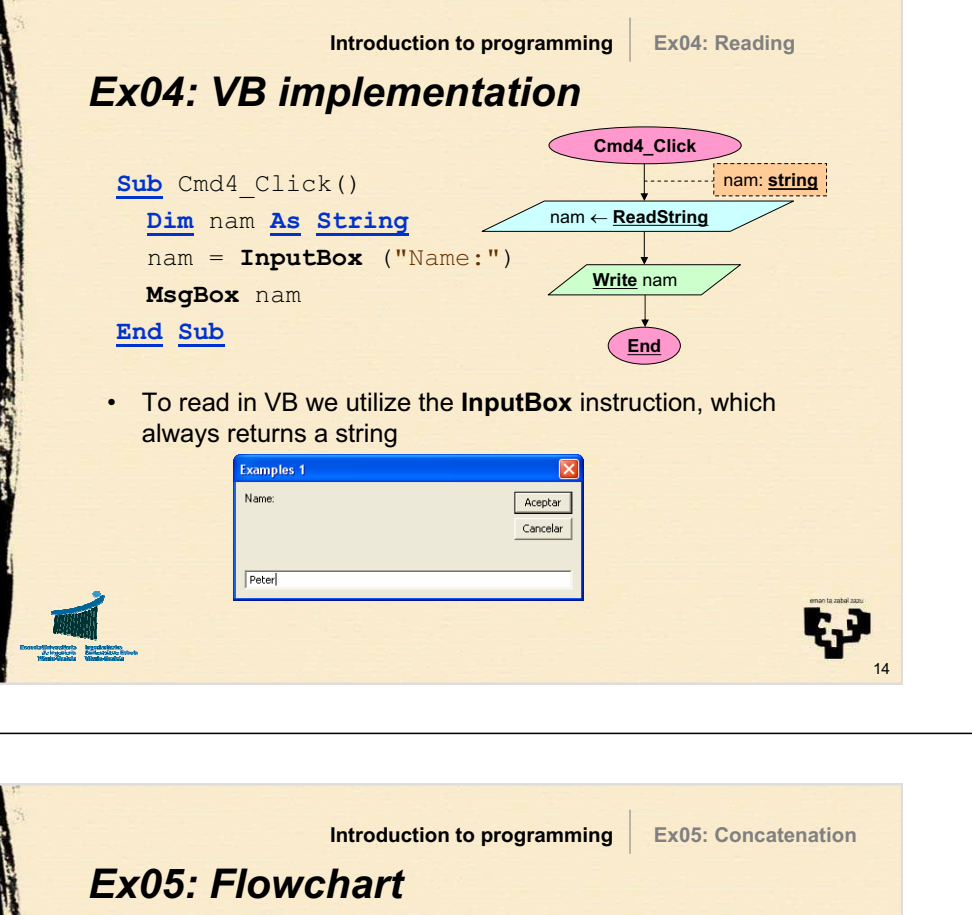

**5. Example 05**• *Title* – Concatenation (Button 5) • *Name* – cmd5\_Click • *Description*– Subprogram to read a name and obtain a greeting<br>extrincibule appartments a literal string to it string by concatenating a literal string to it• *Observations* – Multiple variables declaration – Expression: concatenation

15

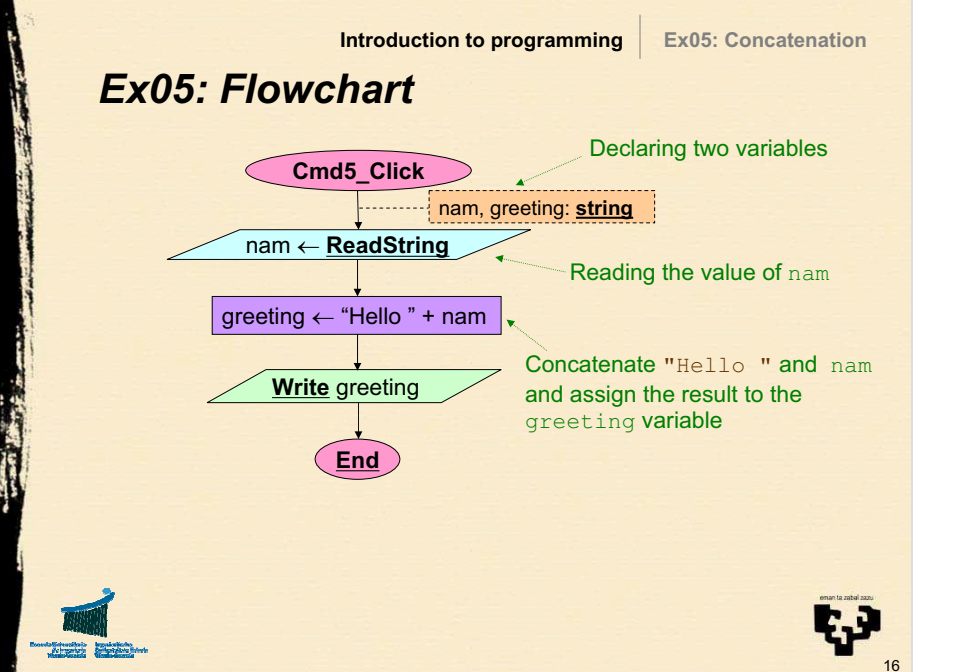

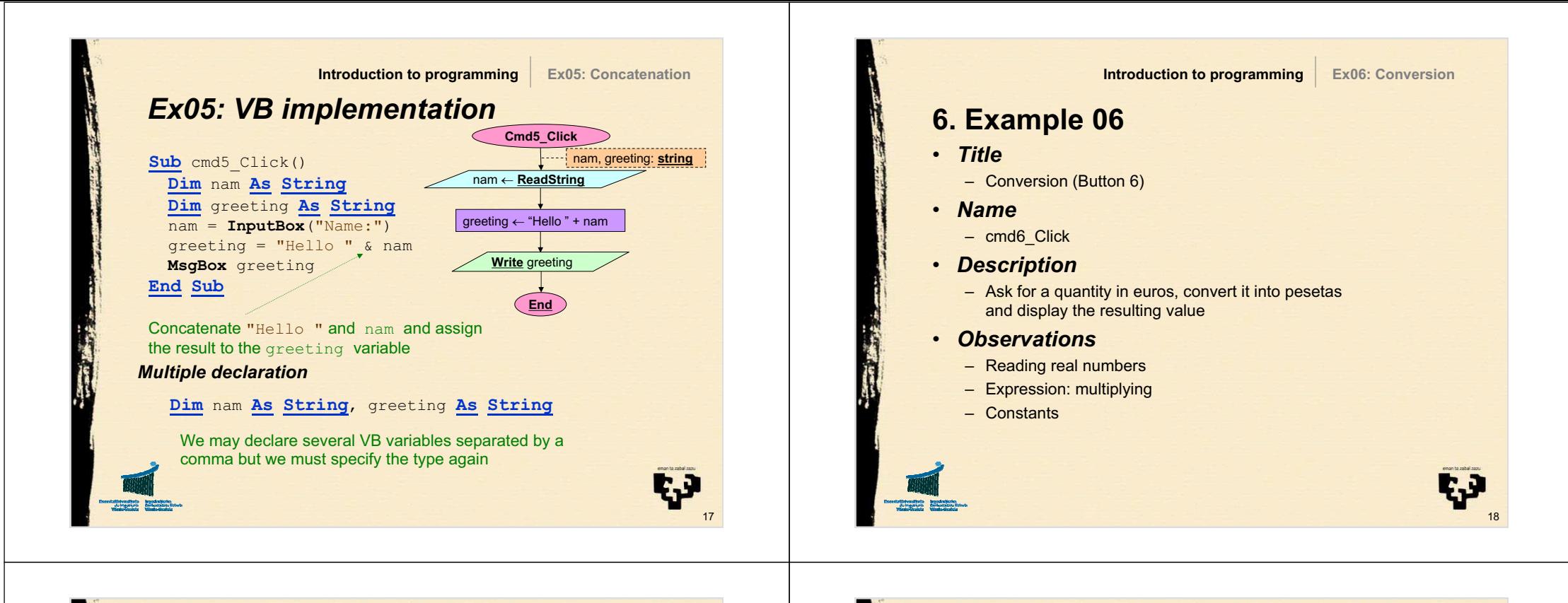

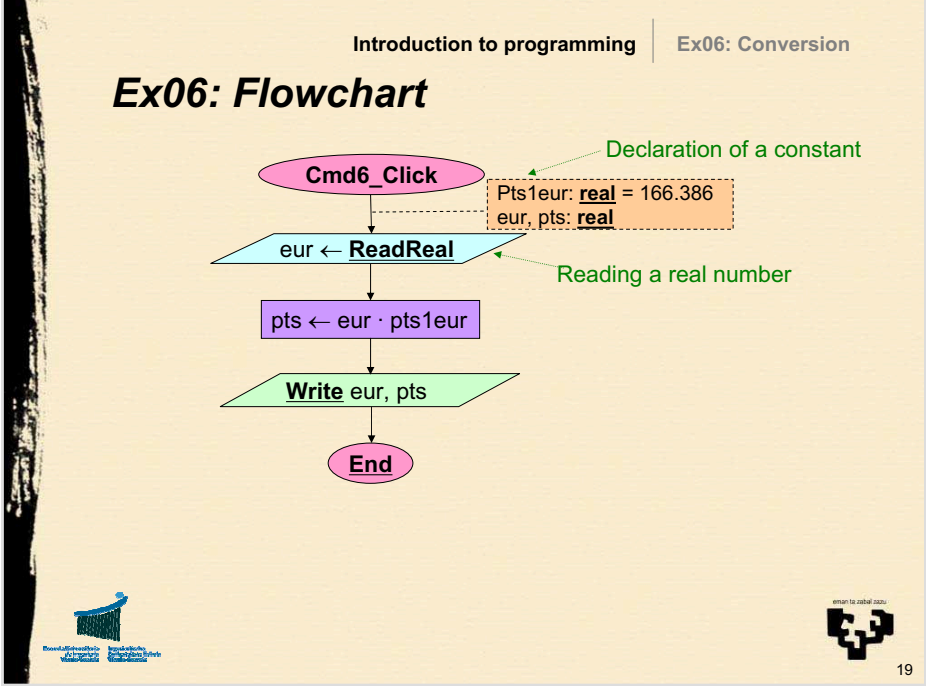

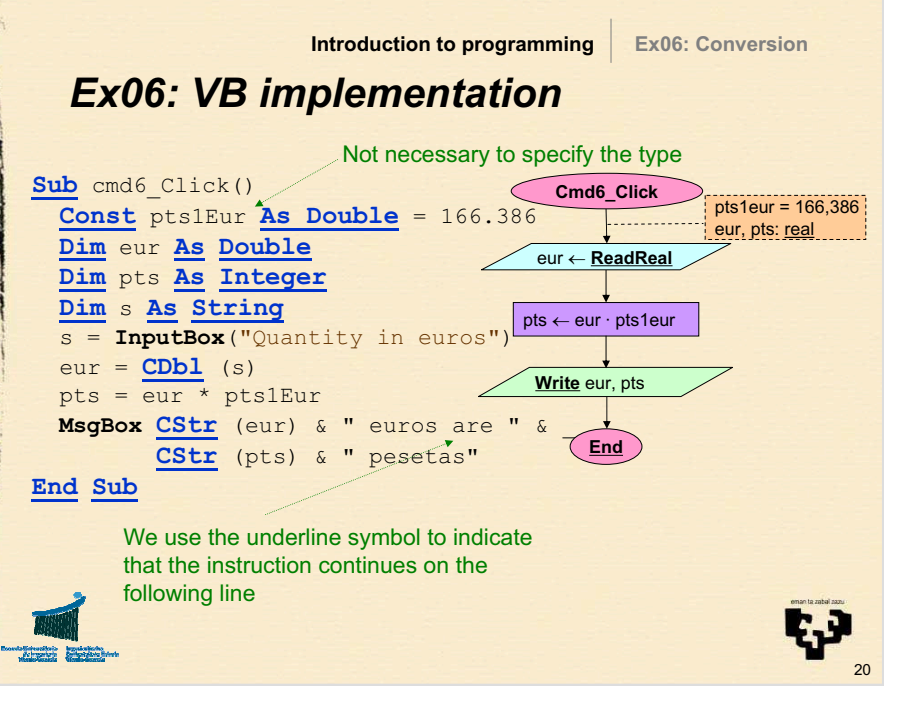

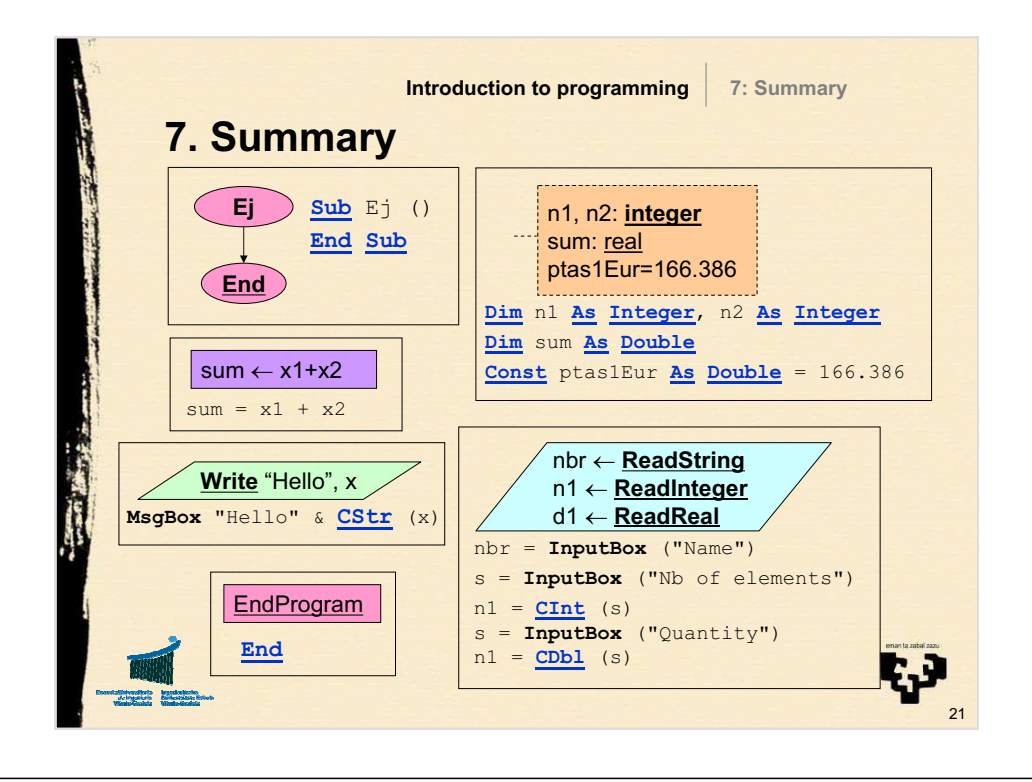

22

**t.3** 

24

## **8. FC vs VB notation (I)**

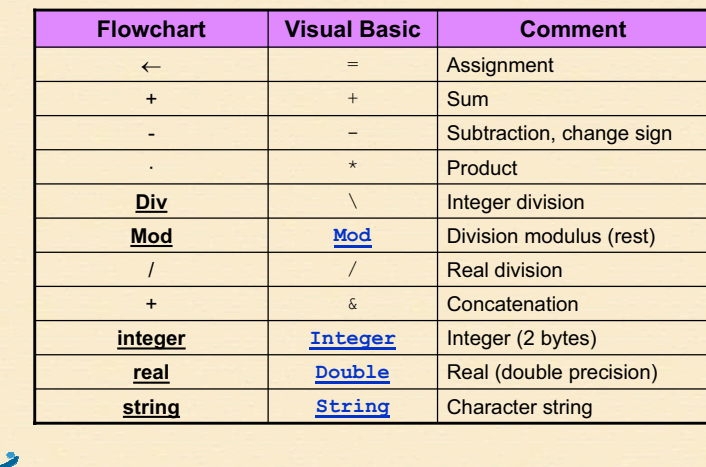

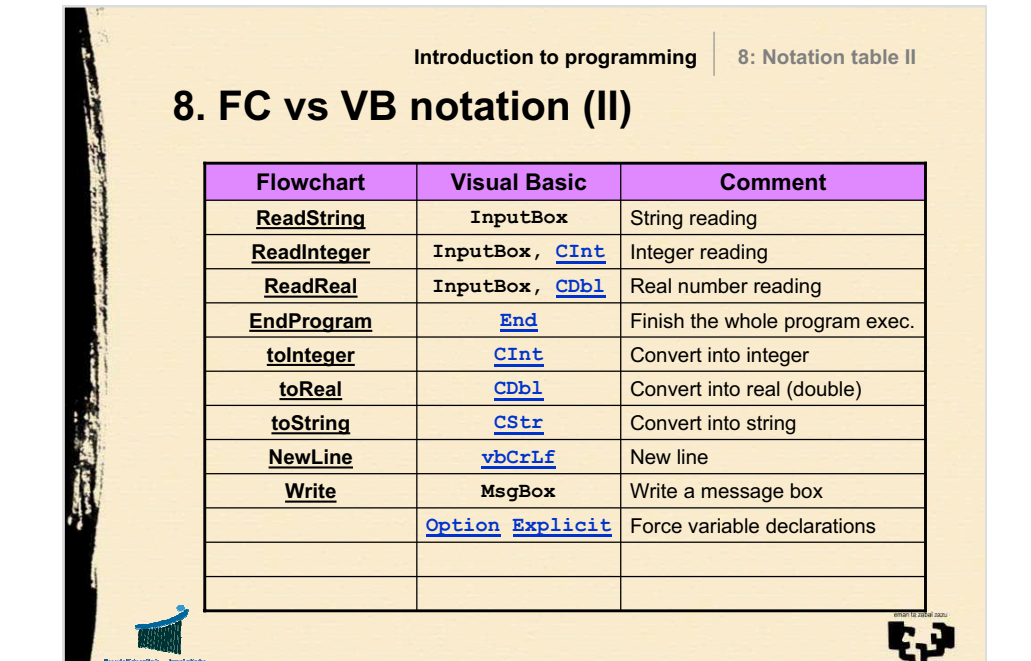

23

## **9. Exercise**• *Title* – Interests (Button 7) • *Name* – Exr01\_Click • *Description* – Design an implement a VB program to calculate the **interest** of a given **quantity** with a yearly basis interest **rate** given a certain number of **days** assuming the year has exactly 365 days. Obtain the **gross interest** and the **net interest** knowingthe we suffer a retention of an 18%.**Introduction to programmingExr01: Interests**

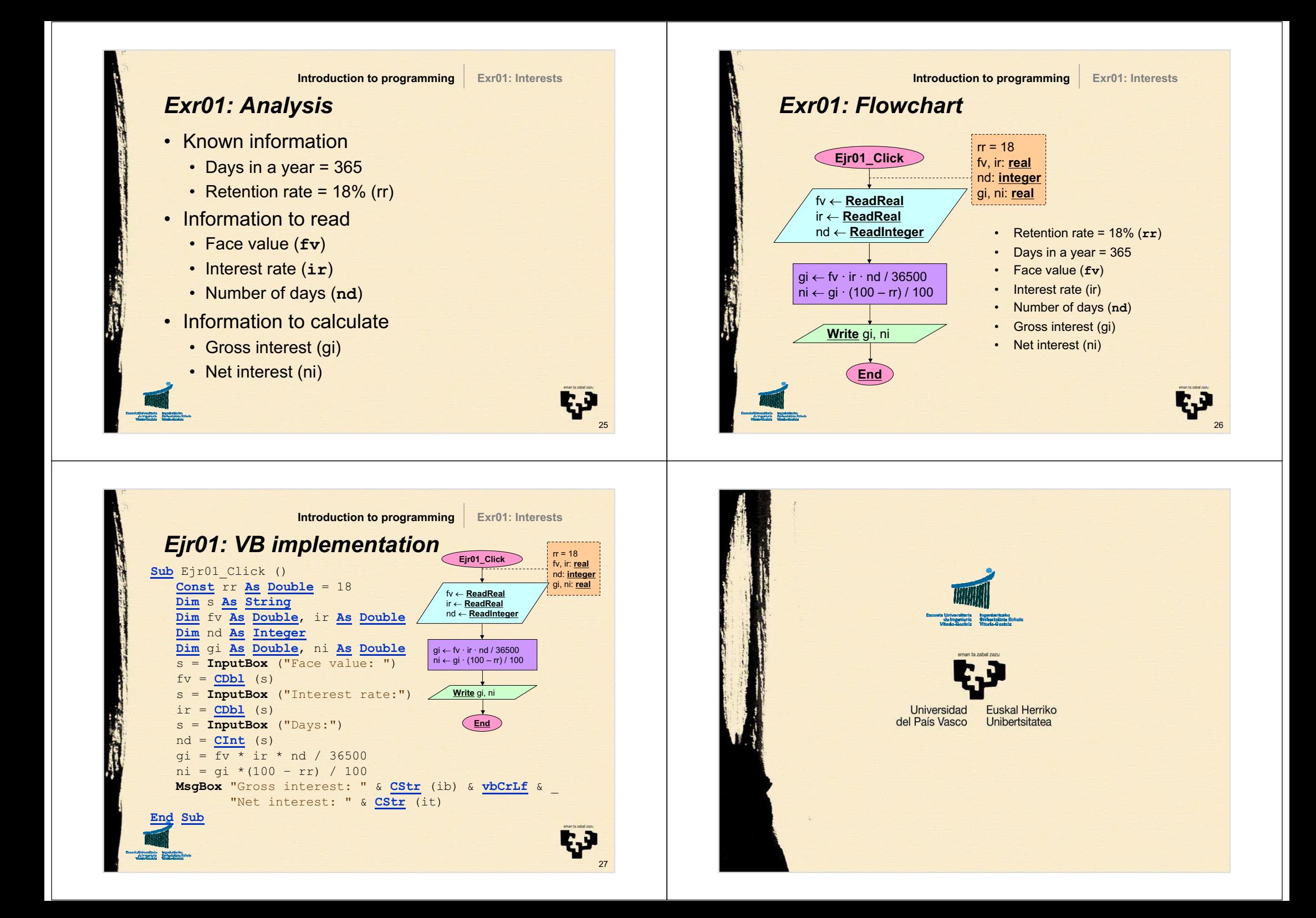